**Photoshop 2021 (Version 22.5) Patch full version Activation Key Free Download For Windows**

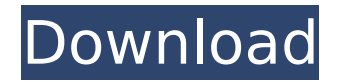

# **Photoshop 2021 (Version 22.5) Crack + X64 [Updated]**

Selecting layers for editing After you make a text or graphic layer (as described later in the section, "Creating a new text or graphic object,"), you can resize it, merge it with other layers, and then move it around in Photoshop, as shown in Figure 1-9. FIGURE 1-9: Select the text layer in the Layers palette and then move it and resize it

#### **Photoshop 2021 (Version 22.5) Crack+ For Windows**

Photoshop is an extremely powerful, graphics editing software which lets you do the following things: ▷ Move, resize, rotate, add or remove objects from photos. ▷ Adjust the colors, brightness or contrast of images. ▷ Add special effects, like many different kinds of filters, and also text, paths, animations, and any other graphic you want.  $\triangleright$  Make templates to transform and edit your images so that they can be used in any other program.  $\triangleright$  Merge multiple images together to create a single image.  $\triangleright$  Also create vector graphics and bitmap-formatted images.  $\triangleright$  Burn, copy, or manipulate images.  $\triangleright$  Fix and repair photographic images.  $\triangleright$  Print directly from the program and edit your prints before printing.  $\triangleright$  And many, many more features. Steps to start using Photoshop for the first time: In order to add filters to your images you need a special Filter-Gamut-Settings. This you find in the Filter Options on top of the workspace. Right-click on the desktop and you can delete unwanted filters. A complete list of all the available filter can be found here. At the top you need to select Filter > Filter Variations. If you press the Popup Menu on the right you can quickly select a different filter. If you select Filter > Convolution > [add a new one] you can apply a new filter without changing anything else. Before you can use the Filter Variations it is necessary to add the filter settings to the Filter-Gamut-Settings. There are two ways to do this: 1. Click on the bright green Pencil [use image] in the toolbar on the left. It opens the filter settings. Now you can add additional settings (there are lot of different settings). Click again on the pencil to close the settings. 2. Select Filter > Filter Variations (image above). If you zoom in on a Photo you can see that the square you used as a lightbox in Photoshop Elements is transparent. This means that the image you're seeing is not exactly what you see on a computer screen. To fix this click on the Rectangle-Tool (image below). The photo on the left is when you have no filter added. The photo on the right shows the effect that you get when using the Gaussian Blur filter. 388ed7b0c7

# **Photoshop 2021 (Version 22.5)**

Another month with the Red Devils next up for the Pope-signed club with the trip to Old Trafford and the trip to Craven Cottage both on the agenda for Mourinho's men. There was more distraction off the pitch for Mourinho's men with Jose Mourinho's former assistant turned target for Tottenham Jose Mourinho. The Portuguese coach is said to have an all-clear on the release to get of the boss who is awaiting the second sanction from Fifa over his illegal coaching of the FIFA 2018 World Cup. "It is true that they made me an offer but when one season goes by and it's not clear, when everything is not clear it's not worth anything," Mourinho said at a press conference at Saint-Germain-en-Laye. "I think they did that with him [Zinedine Zidane] because they want to make a point of the Santos national side, the national team with Brazil, that I am the best coach, and all this is to take the focus away from the actual case, which is FIFA."Q: How to position two elements at the bottom with the outer element at the top and middle? I would like to position elements in the following way: text input icon in the middle (css-only) text in the bottom I would like to do it with only CSS and without modifying the HTML structure. I tried to find solution in several forums and came to this: and this but didn't find a way to make the icon in the middle with text in the bottom. A: You can use the following: .container { text-align:center; } .icon { vertical-align:middle; height:100px; width:200px; } .bottom-input { display:inline-block; width:100px; vertical-align:bottom; } Here is a jsfiddle to look at it in action. Remember that

#### **What's New In?**

Q: Expected value of a modified weighted sum Let  $\mathfrak{so} \geq 1$  and  $\mathfrak{so} \geq 1$ , \ldots, a\_n \in \mathbb{R}\$. Let \$W\_n\$ be a random variable uniformly distributed on \$[0,1]\$ and \$Y\_n = a\_1 W\_1 + \cdots + a\_n W n\$. Let  $\frac{s}{\tan b}$  as be a strictly increasing sequence such that  $\frac{s}{\tan b}$  n = o(n)\$. Let  $f(a,n) = \lambda_n Y_n - \sum_{i=1}^n \lambda_i a_i$  is is ignorancering about the asymptotic behavior of \$E(f(a,n))\$ when \$n\$ tends to infinity. A: For each \$n\$, the random variables \$f(a,n)\$ and \$\lambda n Y\_n\$ are uniformly distributed on \$[0,\infty)\$ so their expectation is \$0\$ and the difference  $\lambda_n$  ambda\_n Y\_n - \sum  $\{i=1\}^n$  \lambda\_i a\_i\$ is a martingale and its  $L^1$ \$ limit is \$0\$. Let \$M\_n = \max\_{1\leq i \leq n} a\_i\$ and \$m\_n = \min\_{1\leq i \leq n} a\_i\$. Using the independence of the  $\overline{s}W$  is, we deduce that  $\overline{s}E[f(a,n)] = \lambda_m bda_n E[Y_n] - \lambda_s u_m$   $\overline{s} = 1$   $\lambda_n \lambda_m bda_n$  i E[a\_i] and therefore  $\overline{s}$ \$\begin{align} E[f(a,n)] &= \lambda\_n \left(\sum\_{i=1}^n E[a\_i W\_i] - \sum\_{i=1}^n E[a\_i]\right) - \sum  $\{i=1\}^n$  \lambda\_i E[a\_i] \\ &= \sum  $\{i=1\}^n$  \lambda\_i (\lambda\_i a\_i - E[a\_i]) -\sum  $\{i=1\}^n \lambda_i$  i E[

# **System Requirements:**

Be sure your computer is running the most recent graphics drivers from your vendor. 2GB of RAM is strongly recommended, but not required. Windows 98, 2000, or XP A DirectX 9-compatible video card, such as the Radeon 3D Vanta or the NVIDIA GeForce FX 5200 We do not support DOS, OS/2, or Unix. We will not consider other operating systems or older graphics cards. In order to create this game, I used the following graphics card and resolution: 640

Related links:

<https://www.jpgcars.com/pagani/135845> <https://telegramtoplist.com/photoshop-cs5-crack-with-license-key-free/> <https://www.cakeresume.com/portfolios/adobe-photoshop-2021-version-22-2-license-key-fu> https://shapshare.com/upload/files/2022/07/h5CHKWvONbCUIU4zqWZe\_05\_dcbd1fe6d13f06f9067b7 [5ef95894a27\\_file.pdf](https://shapshare.com/upload/files/2022/07/h5CHKWvQNbCUIU4zqWZe_05_dcbd1fe6d13f06f9067b75ef95894a27_file.pdf) <https://wakelet.com/wake/ob2TA2xpuk0jqSIle2xPR> [http://www.webvideoexperts.com/photoshop-cc-2018-version-19-patch-with-serial-key](http://www.webvideoexperts.com/photoshop-cc-2018-version-19-patch-with-serial-key-free-2022-latest/)[free-2022-latest/](http://www.webvideoexperts.com/photoshop-cc-2018-version-19-patch-with-serial-key-free-2022-latest/) <https://topnotchjobboard.com/system/files/webform/resume/chipzur498.pdf> [https://www.batiksukses.com/adobe-photoshop-2021-version-22-4-torrent-activation-code-pc](https://www.batiksukses.com/adobe-photoshop-2021-version-22-4-torrent-activation-code-pc-windows-2022-latest/)[windows-2022-latest/](https://www.batiksukses.com/adobe-photoshop-2021-version-22-4-torrent-activation-code-pc-windows-2022-latest/) <https://www.tuttoporte.com/sites/default/files/webform/photoshop-cc-2015-version-18.pdf> <https://mentorus.pl/photoshop-2021-version-22-crack-serial-number-free-3264bit-2022/> [http://avc-mx.com/wp-content/uploads/2022/07/Adobe\\_Photoshop\\_CC.pdf](http://avc-mx.com/wp-content/uploads/2022/07/Adobe_Photoshop_CC.pdf) [https://pes-sa.com/sites/default/files/webform/adobe-photoshop-2021-version-2242\\_0.pdf](https://pes-sa.com/sites/default/files/webform/adobe-photoshop-2021-version-2242_0.pdf) [https://www.reperiohumancapital.com/system/files/webform/Photoshop-CS6\\_3.pdf](https://www.reperiohumancapital.com/system/files/webform/Photoshop-CS6_3.pdf) <https://www.greatescapesdirect.com/2022/07/adobe-photoshop-2021-version-22-4-2-mem-patch-2/> [https://www.geoacademicjournals.com/wp-content/uploads/2022/07/Adobe\\_Photoshop\\_CS3.pdf](https://www.geoacademicjournals.com/wp-content/uploads/2022/07/Adobe_Photoshop_CS3.pdf) [https://www.southboroughtown.com/sites/g/files/vyhlif7351/f/uploads/southborough-business](https://www.southboroughtown.com/sites/g/files/vyhlif7351/f/uploads/southborough-business-permitting-guide-final.pdf)[permitting-guide-final.pdf](https://www.southboroughtown.com/sites/g/files/vyhlif7351/f/uploads/southborough-business-permitting-guide-final.pdf) [http://johunfoo.yolasite.com/resources/Adobe-Photoshop-2021-Version-2242-Crack-Mega--License-](http://johunfoo.yolasite.com/resources/Adobe-Photoshop-2021-Version-2242-Crack-Mega--License-Keygen-Final-2022.pdf)[Keygen-Final-2022.pdf](http://johunfoo.yolasite.com/resources/Adobe-Photoshop-2021-Version-2242-Crack-Mega--License-Keygen-Final-2022.pdf) [https://indiatownship.com/wp](https://indiatownship.com/wp-content/uploads/2022/07/Photoshop_2022_Version_2341_Serial_Key_.pdf)[content/uploads/2022/07/Photoshop\\_2022\\_Version\\_2341\\_Serial\\_Key\\_.pdf](https://indiatownship.com/wp-content/uploads/2022/07/Photoshop_2022_Version_2341_Serial_Key_.pdf) [https://blaquecat.com/community/upload/files/2022/07/oMHpV1zh9XRzWSqcB1mq\\_05\\_2d3833dbcbb](https://blaquecat.com/community/upload/files/2022/07/oMHpV1zh9XRzWSqcB1mq_05_2d3833dbcbb28ce5614ad1af0d614ea3_file.pdf) [28ce5614ad1af0d614ea3\\_file.pdf](https://blaquecat.com/community/upload/files/2022/07/oMHpV1zh9XRzWSqcB1mq_05_2d3833dbcbb28ce5614ad1af0d614ea3_file.pdf) [https://barleysante.com/adobe-photoshop-2021-version-22-1-0-keygen-serial-number-full-torrent](https://barleysante.com/adobe-photoshop-2021-version-22-1-0-keygen-serial-number-full-torrent-free/)[free/](https://barleysante.com/adobe-photoshop-2021-version-22-1-0-keygen-serial-number-full-torrent-free/) [https://likesmeet.com/upload/files/2022/07/rECepYCLkLUNFPWDA9tk\\_05\\_2d3833dbcbb28ce5614ad1](https://likesmeet.com/upload/files/2022/07/rECepYCLkLUNFPWDA9tk_05_2d3833dbcbb28ce5614ad1af0d614ea3_file.pdf) [af0d614ea3\\_file.pdf](https://likesmeet.com/upload/files/2022/07/rECepYCLkLUNFPWDA9tk_05_2d3833dbcbb28ce5614ad1af0d614ea3_file.pdf) [https://iraqidinarforum.com/upload/files/2022/07/VEkvfnigRtMzIGtR4Ukf\\_05\\_2d3833dbcbb28ce5614a](https://iraqidinarforum.com/upload/files/2022/07/VEkvfnigRtMzIGtR4Ukf_05_2d3833dbcbb28ce5614ad1af0d614ea3_file.pdf) [d1af0d614ea3\\_file.pdf](https://iraqidinarforum.com/upload/files/2022/07/VEkvfnigRtMzIGtR4Ukf_05_2d3833dbcbb28ce5614ad1af0d614ea3_file.pdf) <https://instafede.com/photoshop-2021-version-22-0-0-crack-with-serial-number-keygen-for-lifetime/> <https://trello.com/c/tXYHjeiN/126-photoshop-2022-version-230-download> <http://blackbeargoaly.com/?p=13875> <https://domainmeans.com/adobe-photoshop-cs3-keygenerator-for-pc-2022/> [https://yourtaxcredits.com/system/files/webform/survey/photoshop-2022-version-231\\_0.pdf](https://yourtaxcredits.com/system/files/webform/survey/photoshop-2022-version-231_0.pdf) <http://www.t-developers.com/?p=91217> [https://dawnintheworld.net/photoshop-2022-patch-full-version-with-full-keygen-free-download](https://dawnintheworld.net/photoshop-2022-patch-full-version-with-full-keygen-free-download-latest-2/)[latest-2/](https://dawnintheworld.net/photoshop-2022-patch-full-version-with-full-keygen-free-download-latest-2/) [https://social.urgclub.com/upload/files/2022/07/m1a2ryySfeLSG9Ks74j7\\_05\\_2d3833dbcbb28ce5614a](https://social.urgclub.com/upload/files/2022/07/m1a2ryySfeLSG9Ks74j7_05_2d3833dbcbb28ce5614ad1af0d614ea3_file.pdf) [d1af0d614ea3\\_file.pdf](https://social.urgclub.com/upload/files/2022/07/m1a2ryySfeLSG9Ks74j7_05_2d3833dbcbb28ce5614ad1af0d614ea3_file.pdf)